# SS7 Analysis & NetSurveyorWeb<sup>TM</sup>

**GL** Communications Inc.

818 West Diamond Avenue - Third Floor, Gaithersburg, MD 20878 Phone: (301) 670-4784 Fax: (301) 670-9187 Email: <u>info@gl.com</u> Website: <u>https://www.gl.com</u>

### **Platforms**

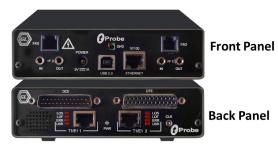

tProbe<sup>™</sup> - Portable USB based T1 E1 VF FXO FXS and Serial Datacom Analyzer

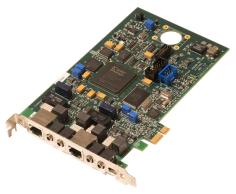

Dual T1 E1 Express (PCIe) Board

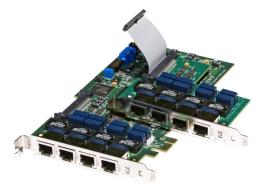

Quad / Octal T1 E1 PCIe Card

tScan16™ with 16-port T1 E1 Breakout Box

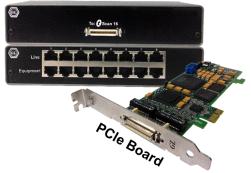

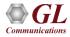

# **SS7 Analyzer**

- Decodes different SS7 layers like MTP2, MTP3, ISUP, TUP, SCCP, INAP (CS1, CS2), IUP, BICC, BISUP, BTUP and many application layer protocols from GSM/GPRS network like MAP, CAMEL(CAP), IS 41 etc.
- Supports the following types of SS7analyzers:
  - Real-time SS7 Analyzer
  - Remote/Offline SS7 Analyzers

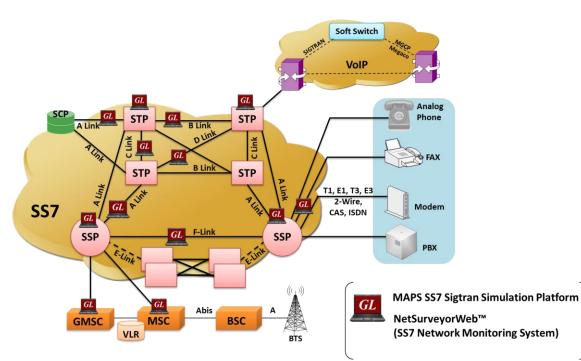

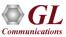

### **Key Features**

- Perform real-time / offline / remote analysis
- Consolidated GUI Summary of all decodes, detail & hex-dump views of each frame, statistics

view, & call detail record views

- Supports various protocol standards for proper decode
- Capture options Channel selection, CRC, bit reversion, bit inversion, scrambler and more
- Any protocol field can be added to the summary view, filtering, and search features providing users more flexibility to monitor required protocol fields.
- Call Detail Recording feature includes data link groups that help in defining the direction of the calls in a given network and form logical groups comprised of unidirectional (either 'Forward' or 'Backward') data links

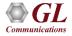

# **Key Features (Contd.)**

- Call trace defining important call specific parameters such as call ID, status (active or completed), duration, calling number, called number, and more are displayed
- Fine tune results with filtering and search capability based on OPC, DPC, ISUP message types, SCCP message types, CIC, and more
- Extensive statistics measurement ability
- Exports Summary View information to a comma delimited file for subsequent import into a database or spreadsheet
- Capability to export detail decodes information to an ASCII file
- Trace File Saving Options
- Remote-access capability

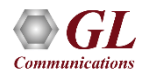

#### **Different Views**

| Image: Control of the Frame Data       Image: Control of the Frame Data       Image: Control of the Frame Data         Image: Control of the Frame Data       Image: Control of the Frame Data       Image: Control of the Frame Data         Image: Control of the Frame Data       Image: Control of the Frame Data       Image: Control of the Frame Data         Image: Control of the Frame Data       Image: Control of the Frame Data       Image: Control of the Frame Data         Image: Control of the Frame Data       Image: Control of the Frame Data       Image: Control of the Frame Data         Image: Control of the Frame Data       Image: Control of the Frame Data       Image: Control of the Frame Data         Image: Control of the Frame Data       Image: Control of the Frame Data       Image: Control of the Frame Data         Image: Control of the Frame Data       Image: Control of the Frame Data       Image: Control of the Frame Data         Image: Control of the Frame Data       Image: Control of the Frame Data       Image: Control of the Frame Data         Image: Control of the Frame Data       Image: Control of the Frame Data       Image: Control of the Frame Data         Image: Control of the Frame Data       Image: Control of the Frame Data       Image: Control of the Frame Data         Image: Control of the Frame Data       Image: Control of the Frame Data       Image: Control of the Frame Data         Image: Cont Contof the Frame Data       Image: Con                                                                                                    | SS7 Proto          | col Analysis SS7 I1         | ſŬ                   |                          |                               |              |               |            |         |          | <u> </u>      | <u>K</u>        |
|----------------------------------------------------------------------------------------------------|--------------------|-----------------------------|----------------------|--------------------------|-------------------------------|--------------|---------------|------------|---------|----------|---------------|-----------------|
| Dev       TS.       Su       Frame##       TIME [Relative)       Len   BSN       BIB       FNN       FIB       SLC       DPC       OPC       SCCPM6         2       16       1       00000000000000       18       13       1       37       1       6       42184       41016       UDT unk         2       16       2       000000128125       128       14       1       39       1       14       42184       41016       UDT unk         2       16       2       000000154000       18       14       1       40       1       2       488.3       4101.6       UDT unk         3       0.00000054000       18       14       1       40       1       2       488.3       4101.6       UDT unk       +       Dettail View       +       -       0001011 (13)       +       +       -       000101 (37)       +       +       +       Dettail View       +       +       +       +       +       +       +       +       +       +       +       +       +       +       +       +       +       +       +       +       +       +       +       +       +       + <th><u>File View</u> C</th> <th>apture <u>S</u>tatistics (</th> <th><u>D</u>atabase Cal</th> <th>l Detail <u>R</u>ecords</th> <th><u>⊂</u>onfigure <u>H</u>el</th> <th>lp</th> <th></th> <th></th> <th></th> <th></th> <th></th> <th></th>                                                                                                    | <u>File View</u> C | apture <u>S</u> tatistics ( | <u>D</u> atabase Cal | l Detail <u>R</u> ecords | <u>⊂</u> onfigure <u>H</u> el | lp           |               |            |         |          |               |                 |
| 1       1       37       1       6       4.218.4       4.101.6       UDT unit         2       16       1       000000000000000000000000000000000000                                                                                                    | 📄 🖆 🕑              |                             | 🎦 🎦 🔛                |                          | 4 44 <u>se</u> r (*           | <b>* ×</b> - | <u></u> 도 교 쀎 | 0          |         | Goî      | Го            |                 |
| 2       16       1       000000000000000000000000000000000000                                                                                                    | Dev TS             | Su Frame#                   | TIME (Relativ        | /e) Len I                | BSN BIB                       | FSN          | FIB           | SLC        | DPC     | OPC      | SCCP Me       |                 |
| 2       16       2       000000128125       128       14       1       33       1       14       4218.4       4101.6       DDT unic         2       16       3       000000.154000       18       14       1       40       1       2       468.3       4101.6       DDT unic         Card 2       TimeSlot=16       Frame=0       at 00:00:00.000000 OK       Len=81       DET       DET       Detail View         DiDL Frame Data + FCS       =       .0001101       (13)       =       .0000101       (37)         Hex Duap of the Frame Data       FCS       =       .0000101       (37)       +       Hex dump View         J0 A5 3F 83 D4 A6 CB 68 09 81 03 0E 19 0B 12 06       I¥710(Eh I       IFf       I       Hex dump View         J1 10 02 01 7B 02 01 2D 30 15 80 07 91 19 89 49       I       I       -0       II       II           2       Infla dadres (1)       54       -0       II       II             2       Infla dadres (1)       54       -0       III                2       Release Complete </td <td>V 2 16</td> <td>0</td> <td>00:00:00.0000</td> <td>00   81   <sup>-</sup></td> <td>13 1</td> <td>37</td> <td>1</td> <td>6</td> <td>4.218.4</td> <td>4.101.6</td> <td>UDT unic</td> <td>_</td>                                                                                                    | V 2 16             | 0                           | 00:00:00.0000        | 00   81   <sup>-</sup>   | 13 1                          | 37           | 1             | 6          | 4.218.4 | 4.101.6  | UDT unic      | _               |
| 2       16       2       000000128125       128       14       1       33       1       14       4218.4       4101.6       DDT unic         2       16       3       000000.154000       18       14       1       40       1       2       468.3       4101.6       DDT unic         Card 2       TimeSlot=16       Frame=0       at 00:00:00.000000 OK       Len=81       DET       DET       Detail View         DiDL Frame Data + FCS       =       .0001101       (13)       =       .0000101       (37)         Hex Duap of the Frame Data       FCS       =       .0000101       (37)       +       Hex dump View         J0 A5 3F 83 D4 A6 CB 68 09 81 03 0E 19 0B 12 06       I¥710(Eh I       IFf       I       Hex dump View         J1 10 02 01 7B 02 01 2D 30 15 80 07 91 19 89 49       I       I       -0       II       II           2       Infla dadres (1)       54       -0       II       II             2       Infla dadres (1)       54       -0       III                2       Release Complete </td <td>2 16</td> <td>1</td> <td>00:00:00.0890</td> <td>00 18 <sup>-</sup></td> <td>13 1</td> <td>38</td> <td>1</td> <td>2</td> <td>4.68.3</td> <td>4.101.6</td> <td></td> <td>Summary View</td>                                                                                                    | 2 16               | 1                           | 00:00:00.0890        | 00 18 <sup>-</sup>       | 13 1                          | 38           | 1             | 2          | 4.68.3  | 4.101.6  |               | Summary View    |
| Image: Slot=16       Frame=0 at 00:00:00.000000 OK Len=81         DLC Frame=Data + FCS       = .0001101 (13)         Image: Slot=16       Frame=Data + FCS         Image: Slot=16       Frame=Data + FCS         Image: Slot=16       Frame=Data + FCS         Image: Slot=16       Frame=Data + FCS         Image: Slot=16       Frame=Data + FCS         Image: Slot=16       Frame=Data         Image: Slot=16       Frame=Data         Image: Slot=16       Frame=Data         Image: Slot=16       Frame=Data         Image: Slot=16       Frame=Data         Image: Slot=16       Frame=Data         Image: Slot=16       Frame=Data         Image: Slot=16       Frame=Data         Image: Slot=16       Frame=Data         Image: Slot=16       Frame=Data         Image: Slot=16       Frame=Data         Image: Slot=16       Frame=Data         Image: Slot=10       Frame=Data         Image: Slot=10       Frame=Data         Image: Slot=10       Frame=Data         Image: Slot=12       Frame=Data         Image: Slot=12       Frame=Data         Image: Slot=12       Frame=Data         Image: Slot=12       Frame=Count(Message Ty                                                                                                    | 2 16               | 2                           | 00:00:00.1281        | 25 128 1                 | 14 1                          | 39           | 1             | 14         | 4.218.4 | 4.101.6  | UDT unic      |                 |
| IDLC Frame Data + FCS       = .0001101 (13)         ESN       = .0001101 (13)         BIB       = 1 (1)         FSN       = .0100101 (37)         Image: Dump of the Frame Data       Image: Dump of the Frame Data         Image: Dump of the Frame Data       Image: Dump of the Frame Data         Image: Dump of the Frame Data       Image: Dump of the Frame Data         Image: Dump of the Frame Data       Image: Dump of the Frame Data         Image: Dump of the Frame Data       Image: Dump of the Frame Data         Image: Dump of the Frame Data       Image: Dump of the Frame Data         Image: Dump of the Frame Data       Image: Dump of the Frame Data         Image: Dump of the Frame Data       Image: Dump of the Frame Data         Image: Dump of the Frame Data       Image: Dump of the Frame Data         Image: Dump of the Frame Data       Image: Dump of the Frame Data         Image: Dump of the Status       Dump of the Frame Data         Image: Dump of the Status       Dump of the Frame Data         Image: Dump of the Status       Dump of the Frame Data         Image: Dump of the Status       Dump of the Status         Image: Dump of the Status       Dump of the Status         Image: Dump of the Status       Dump of the Status         Imatal address (t)       54 <t< td=""><td>2 16</td><td>3</td><td>00:00:00.1540</td><td>00 18 1</td><td>14 1</td><td>40</td><td>1</td><td>2</td><td>4.68.3</td><td>4.101.6</td><td></td><td>•</td></t<>                                                                                                    | 2 16               | 3                           | 00:00:00.1540        | 00 18 1                  | 14 1                          | 40           | 1             | 2          | 4.68.3  | 4.101.6  |               | •               |
| IDLC Frame Data + FCS       = .0001101 (13)         ESN       = .0001101 (13)         BIB       = 1(1)         FSN       = .0100101 (37)         Image: Damp of the Frame Data       Image: Data + FCS         Image: Damp of the Frame Data       Image: Data + FCS         Image: Damp of the Frame Data       Image: Data + FCS         Image: Data + FCS       Image: Data + FCS         Image: Data + FCS       Image: Data + FCS                                                                                                    |                    |                             |                      |                          |                               |              |               |            |         |          | •             |                 |
| BSN<br>BIB       = .0001101 (13)<br>= .0100101 (37)         With the second second |                    |                             | ne=0 at 00           | ):00:00.000              | 000 OK Ler                    | n=81         |               |            |         |          |               |                 |
| BSN       = .0001101 (13)         BIB       = .0100101 (37)         Image: Sign of the Frame Data       = .0100101 (37)         Image: Sign of the Frame Data       Image: Sign of the Frame Data         Image: Sign of the Frame Data       Image: Sign of the Frame Data         Image: Sign of the Frame Data       Image: Sign of the Frame Data         Image: Sign of the Frame Data       Image: Sign of the Frame Data         Image: Sign of the Frame Data       Image: Sign of the Frame Data         Image: Sign of the Sign of the Sign o                                                                                                    |                    |                             |                      |                          | _                             |              |               |            |         |          | -             |                 |
| BIB       = 1                                                                                                    |                    | ==== MIP2 Lay               | /er =====            |                          | =                             | 000110       | 1 (13)        |            |         |          |               | → Detail View   |
| Image: Statistics View         Image: Statistics View         Image: Statistics Vi                                                                                                    |                    |                             |                      |                          |                               |              |               |            |         |          |               |                 |
| Hex Dump of the Frame Data       Image: Construct of the Frame Data       Image: Construct of the Frame Data         DD AS 3F 83 D4 A6 CB 68 09 81 03 0E 19 0B 12 06 1970 (Eh 1       Image: Construct of the Frame Count (Message Ty in the form of the form of t                         |                    |                             |                      | _                        | =                             | .010010:     | 1 (37)        |            |         |          |               | •               |
| BD A5 3F 83 D4 A6 CB 68 09 81 03 0E 19 0B 12 06<br>19 89 49 72 60 66 0B 12 08 00 12 04 19<br>19 01 50 91 41 29 62 27 48 04 0B D5 0D 00 6C 1F<br>11 1D 02 01 7B 02 01 2D 30 15 80 07 91 19 89 49<br>1 (-0)       IIr'f<br>1 P'A)b'H Õ 1<br>1 (-0)       IIr'f<br>1 P'A)b'H Õ 1<br>1 (-0)       IIr'                                                                                                  | <b>▲</b>           |                             |                      |                          |                               |              |               |            |         |          |               |                 |
| D0       12       04       19       89       49       72       60       66       0B       12       08       00       12       04       19       Irrf       1       Irrf       1       1       12       04       08       05       01       00       6C       1F       P'A)b'H Õ       1       1       10       02       01       2D       30       15       80       07       91       98       94       i       i       -0       II       II       II       10       02       01       2D       30       15       80       07       91       98       94       i       i       -0       II       II       III       III       III       IIII       IIIIIIIIIIIIIIIIIIIIIIIIIIIIIIIIIIII                                                                                                    | Hex Dump           | of the Frame                | Data                 |                          |                               |              |               |            |         |          |               |                 |
| 00       12       04       19       89       49       72       60       66       0B       12       08       00       12       04       19       irrif       irrif       irri                                                                                                    | 8D A5 3F           | 83 D4 A6 CB 6               | 58 09 81 C           | )3 OE 19 OB              | 12 06                         | <b>₩?</b> 10 | ¦Ëh ∎         |            |         |          |               |                 |
| A1       1D       02       01       7B       02       01       2D       30       15       80       07       91       19       89       49       i       i       -0       i       II         2       Initial address (1)       54       -0       i       i       -0       i       i       -0       i       i       -0       i       i       -0       i       i       -0       i       i       -0       i       II       -0       i       II       -0       i       I       -0       i       II       -0       i       II       -0       i       II       -0       i       II       -0       i       II       -0       i       II       -0       i       II       -0       i       II       -0       i       II       -0       -0       i       10       -0       10       24       -0       -0       -0       2002-10-10       12       -0       -0       -0       -0       -0       -0       -0       -0       -0       -0       -0       -0       -0       -0       -0       -0       -0       -0       -0       -0       -0       -0<                                                                                                    | 00 12 04           | 19 89 49 72 6               | 60 66 OB 1           | 2 08 00 12               | 04 19                         | 1 E          | İr`f          |            |         |          | _             | Hex dump vie    |
| ▲       ▲       ▲       ▲       ▲       ▲       ▲       ▲       ▲       ▲       ▲       ▲       ▲       ▲       ▲       ▲       ▲       ▲       ▲       ▲       ▲       ▲       ▲       ▲       ▲       ▲       ▲       ▲       ▲       ▲       ▲       ▲       ▲       ▲       ▲       ▲       ▲       ▲       ▲       ▲       ▲       ▲       ▲       ▲       ▲       ▲       ▲       ▲       ▲       ▲       ▲       ▲       ▲       ▲       ▲       ▲       ▲       ▲       ▲       ▲       ▲       ▲       ▲       ▲       ▲       ▲       ▲       ▲       ▲       ▲       ▲       ▲       ▲       ▲       ▲       ▲       ▲       ▲       ▲       ▲       ▲       ▲       ▲       ▲       ▲       ▲       ▲       ▲       ▲       ▲       ▲       ▲       ▲       ▲       ▲       ▲       ▲       ▲       ▲       ▲       ▲       ▲       ▲       ▲       ▲       ▲       ▲       ▲       ▲       ▲       ▲       ▲       ▲       ▲       ▲       ▲       ▲       ▲       ▲                                                                                                          |                    |                             |                      |                          |                               | ∎ P´A        |               |            |         |          | _             |                 |
| Device #       Message Ty       Frame Count(Message Ty       Frame Count(Message Ty       Statistics View         2       Initial address (1)       54                                                                                                    | A1 1D 02           | 01 7B 02 01 2               | 2D 30 15 8           | 30 07 91 19              | 89 49                         | {            | -0 1          | I          |         |          |               |                 |
| 2       Initial address (1)       54         2       Release (12)       24         2       Release Complete                                                                                                    |                    |                             |                      | - 144                    | -                             |              |               |            |         |          |               |                 |
| 2       Release (12)       24 <ul> <li>Statistics View</li> <li>Confusion (47)</li> <li>Confusion (47)</li> <li>Completed</li> <li>O 9840100833</li> <li>O9894090002f</li> <li>2002-10-10 14:56:33.495500</li> <li>O0:00:01:346750</li> <li>O0:00:01:05:137250</li> <li>O0:01:00:5137250</li> <li>O0:01:00:5137250</li> <li>O0:01:00:5137250</li> <li>O0:01:00:5137250</li> <li>O0:01:00:52125</li> <li>Call View</li> <li>O 9840177210</li> <li>O0:0242940890f</li> <li>2002-10-10 14:56:38 665875</li> <li>O0:01:00:52125</li> <li>O0:01:00:52125</li> <li>O1:01:00:52125</li> <li>O1:01:01:01:01:01:01:01:01:01:01:01:01:01</li></ul>                                                                                                    | _                  |                             |                      | ame Count(Messa          | ge Ty                         |              |               |            |         |          |               |                 |
| 2       Release Complete 24         2       Confusion (47)       12         Call ID       Call Status       Disp       Calling Num       Called Num       Call Start Date & Time       Call Duration         C'2       completed       0       9840100833       09894090002f       2002-10-10 14:56:33.495500       00:00:01.346750         C'2       completed       0       98401079100       008513916138       2002-10-10 14:56:33.780750       00:01:05.137250         C'4       active       0       9841074226       09895001071f       2002-10-10 14:56:33.98375       00:01:02.524125         C       active       12002       9840177210       00:00:0024940890f       2002-10-10 14:56:33.665875       00:01:00.529125                                                                                                    |                    |                             | ·                    |                          |                               |              |               |            |         |          |               |                 |
| 2       Confusion (47)       12         Call ID       Call Status       Disp       Calling Num       Called Num       Called Num       Call Status       Call Duration       Call Duration         □ 2       completed       0       9840100833       09894090002f       2002-10-10 14:56:33.495500       00:00:01.346750       Call Duration       →         □ 3       active       4001       9840079100       008613916138       2002-10-10 14:56:33.780750       00:01:00:5137250       →       Call Trace View         ↓ 4       active       0       984017226       09895001071f       2002-10-10 14:56:38 665375       00:01:00:2524125       →         ↓ 5                                                                                                    |                    |                             |                      |                          |                               |              |               |            |         |          |               | Statistics View |
| Call ID         Call Status         Disp         Calling Num         Called Num         Call Start Date & Time         Call Duration           2         completed         0         9840100833         0989409002f         2002-10-10 14:56:33.495500         00:00:01.346750           3         active         4001         9840079100         008613916138         2002-10-10 14:56:33.780750         00:01:05.137250           4         active         0         9841074226         09895001071f         2002-10-10 14:56:33.93875         00:01:02.524125           4         active         0         9840177210         00:00:04/2940890f         2002-10-10 14:56:38 665875         00:01:00.52125                                                                                                    |                    |                             |                      |                          |                               |              |               |            |         |          |               | -1              |
| Oracle         0         9840100833         09894090002f         2002-10-10 14:56:33.495500         00:00:01.346750           3         active         4001         9840079100         008613916138         2002-10-10 14:56:33.780750         00:01:05.137250           4         active         0         9841074226         09895001071f         2002-10-10 14:56:38.65875         00:01:02.524125           5         artive         12002         9840177210         00000024040890f         2002-10-10 14:56:38.65875         00:01:02.524125                                                                                                    |                    | Coniusion (47)              | 12                   |                          |                               |              |               |            |         |          |               |                 |
|                                                                                                    |                    | Call Status                 | Disp                 | Calling Num              | Called N                      | lum          | Call S        | Start Date | & Time  | Ca       | II Duration 🔎 |                 |
|                                                                                                    | <b>1</b> 2         | completed                   | 0                    | 9840100833               | 098940900                     | 002f         | 2002-10-101   | 14:56:33.4 | 195500  | 00:00:00 | 1.346750      |                 |
|                                                                                                    | <u>7</u> 3         |                             | 4001                 |                          |                               |              |               |            |         |          |               |                 |
|                                                                                                    | <b>A</b> 4         |                             |                      |                          |                               |              |               |            |         |          |               | -1              |
|                                                                                                    | <b>₹</b>           | ovitvo                      | 12002                | 9840177910               | 00603429409                   | 290f         | 2002-10-101   | 14-56-38-6 | 865275  | 00:01:0  | in 252125     |                 |
| art-line viewing Useropram Elesisti Communicati SUS Frames                                                                                                    | Off-line Viewing   |                             |                      | D: Program Files)        | GL Communicat                 | ir 503 Eram  | es            |            |         |          |               | 4               |

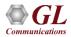

# **Different Views (Contd.)**

- Summary View: This pane displays the columns that contain Card Number, Timeslots, Frame Number, Time, Frame Error Status, DPC, OPC, Status Field, SCCP Message, CIC, ISUP Message, and more in a tabular format
- **Detail View**: This pane displays in detail about a frame to analyze and decode by selecting it in the summary view
- Hex Dump View: This pane displays the frame information in HEX and ASCII format
- **Statistics View**: This pane displays the statistics that are calculated based on the protocol fields
- **Call Trace View (Optional)**: This pane displays the call specific information for each individual call from the captured data and display the information in an organized fashion

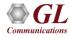

#### **Protocol Standards**

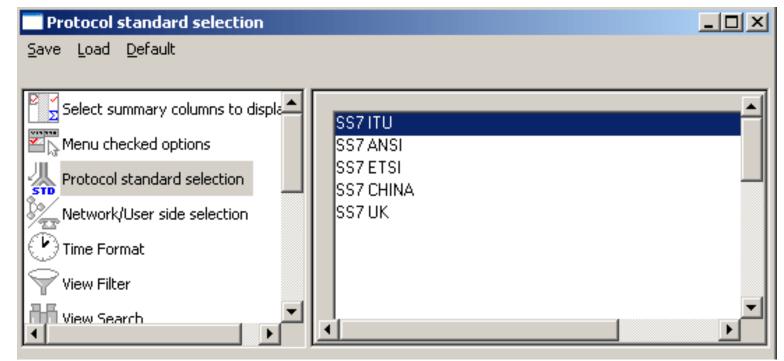

Please visit http://www.gl.com/ss7.html for a complete list of supported protocols & specifications for SS7

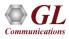

# **Real-time Analysis**

- Streams can be captured on the selected time slots (contiguous or noncontiguous), sub-channels (fractional DS0 to DS1), Hyper-channels (n x 64 kbps, n x 56 kbps), or full bandwidth
- Frames may also be captured based on their FCS (16 bits, 32 bits, none), bit inversion, octet bit reversion, user/network side options
- Recorded trace file can then be analyzed offline
- Capability to export summary view details to comma separated values (CSV) format for subsequent import into a database or spreadsheet
- Capability to export detail decode information to an ASCII file

|                                                                                  | F                                                                                                    | Protoc                          | ol Cap                          | ture (   | Conf | igur | ation                                                                                                    |                         |      |    |                            |                                                      |                                                    |                                          |                                                                          |                                        |                                     |      |        | -                             |    |
|----------------------------------------------------------------------------------|----------------------------------------------------------------------------------------------------|---------------------------------|---------------------------------|----------|------|------|----------------------------------------------------------------------------------------------------|-------------------------|------|----|----------------------------|------------------------------------------------------|----------------------------------------------------|------------------------------------------|--------------------------------------------------------------------------|----------------------------------------|-------------------------------------|------|--------|-------------------------------|----|
| _oad <u>D</u> efault                                                             |                                                                                                    |                                 |                                 |          |      |      |                                                                                                    |                         |      |    |                            |                                                      |                                                    |                                          |                                                                          |                                        |                                     |      |        |                               |    |
| oture File Options<br>d & Stream Selection<br>oture Filter<br>& Protocol Options | PORT ACTIONS       Port \ TS         ✓       ✓       É       1         ✓       ✓       É       2                                                                                                    | 00 01                           |                                 | _        |      |      |                                                                                                    | 09                      | 10   | 11 | 12                         | 13                                                   | 14 1                                               | 15                                       | 16 17                                                                    | 7                                      | 18                                  | 19 2 | 20 2   | 1 22                          | 23 |
|                                                                                  | Data Transmission Rate<br>Single Channel<br>C 64 kbps<br>C 56 kbps<br>Hvoer-Channel<br>C Nx56 Kbps (bits 1-7)<br>C Nx56 Kbps (bits 1-7)<br>C Nx56 Kbps (Bits 2-8)<br>Multiple Hyper-Channels<br>C 128, 192, kbps | 0 8<br>0 1<br>0 2<br>0 3<br>0 4 | 6 2<br>4 3<br>2 4<br>0 5<br>8 7 | > bits - | 5    |      | Port Set<br>DLC FCS<br>16 bits<br>32 bits<br>None<br>terface<br>User<br>Networ<br>Bit Inve<br>Octet E<br>(MSB < | rk<br>ersion<br>Bit Rev | 1<-: |    | P.<br>cl<br>fc<br>fc<br>fc | aste<br>ipboa<br>icking<br>or the<br>electi<br>or pa | opera<br>ard co<br>g on a<br>port<br>on is<br>ste, | ation<br>onter<br>a row<br>: whi<br>serv | , Clear<br>s appl;<br>its cre<br>""C" (r<br>ch time<br>ed as I<br>to Por | y to<br>ated<br>topy<br>eslot<br>the : | the<br>d by<br>/) but<br>:<br>sourc | ton  | S<br>( | elect /<br>Clear A<br>Yaste / |    |

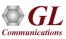

# **Real-Time Capture**

| ۶                                 | SS7 Protocol Analysis SS7 ITU                                                                                                    |            |                |                   |          |                      |                 |                  |              |            |          |              |      |     |     |
|-----------------------------------|----------------------------------------------------------------------------------------------------|------------|----------------|-------------------|----------|----------------------|-----------------|------------------|--------------|------------|----------|--------------|------|-----|-----|
| <u>F</u> ile                      | ⊻iew                                                                                                    | Capture    | <u>S</u> tatis | tics <u>D</u> ata | base Cal | l Detail <u>R</u> ec | ords <u>⊂</u> o | nfigure <u>H</u> | <u>t</u> elp |            |          |              |      |     |     |
|                                   | <b>É</b>                                                                                                    | 1          |                |                   |          |                      | W W,            | W4 SET           | **           | z¥ z∗      | PDR 0    |              | GoTo |     |     |
|                                   | Len                                                                                                    |            | Error          | BSN               | BIB      | FSN                  | FIB             | Statu            | SLC          | DPC        | OPC      | SCCP Message | Туре | SSN |     |
|                                   | 22                                                                                                    |            |                | 1                 | 0        | 2                    | 0               |                  | 0            | 0.2.4      | 0.1.2    |              |      |     |     |
|                                   | 14                                                                                                    |            |                | 1                 | 0        | 2                    | 0               |                  | 0            | 0.2.4      | 0.1.2    |              |      |     |     |
|                                   | 13                                                                                                    |            |                | 1                 | 0        | 2                    | 0               |                  | 0            | 0.2.4      | 0.1.2    |              |      |     |     |
|                                   | 40                                                                                                    |            |                | 1                 | 0        | 2                    | 0               |                  | 0            | 0.2.4      | 0.1.2    |              |      |     |     |
|                                   | 26                                                                                                    |            |                | 1                 | 0        | 2                    | 0               |                  | 0            | 0.2.4      | 0.1.2    |              |      |     |     |
|                                   | 40                                                                                                    |            |                | 1                 | 0        | 2                    | 0               |                  | 0            | 0.2.4      | 0.1.2    |              |      |     |     |
|                                   | 38                                                                                                    |            |                | 1                 | 0        | 2                    | 0               |                  | 0            | 0.2.4      | 0.1.2    |              |      |     |     |
| •                                 |                                                                                                    |            |                | -                 | 0        | 2                    | 0               |                  | 0            | 0.0.4      | 010      |              |      | •   | الح |
| HDL<br>B<br>F<br>F<br>L<br>S<br>S | Card2 TimeSlots=1-6 Frame=15 at 00:00:00.037291 OK Len=22<br>HDLC Frame Data + FCS<br>BSN = .0000001 (1)<br>BIB = 0 (0)<br>FSN = .0000010 (2)<br>FIB = 0 (0)<br>LI = 0 (0)<br>LI =000011 MSU Format<br>Service Indicator =0101 ISDN User Part<br>Priority Code =0101 ISDN User Part<br>Priority Code = 00 International network |            |                |                   |          |                      |                 |                  |              |            |          |              |      |     |     |
| +<br>01<br>11                     | 02 03                                                                                                    | +-         | 80             |                   | +        | 2F 02 0              | 7 05 0          | 2 42             | +            | -++-<br>Å  | / B      |              |      |     |     |
|                                   |                                                                                                    |            |                |                   |          |                      |                 |                  |              |            |          |              |      |     |     |
| Runn                              | ing. Utilia                                                                                                    | ation 19.6 | 67%            |                   |          | C:\Temp              | .Hdl            |                  | Cap          | tured 5731 | l frames |              |      |     | 11  |

Communications

# **Offline Analysis**

File

- Off-line analysis is equivalent to capturing a file in pre-defined timeslots
- Captured frames or only the filtered frames can be exported to \*.HDL file for the further off-line analysis
- Trace file for offline analysis can be loaded either through analyzer GUI or through simple command-line arguments

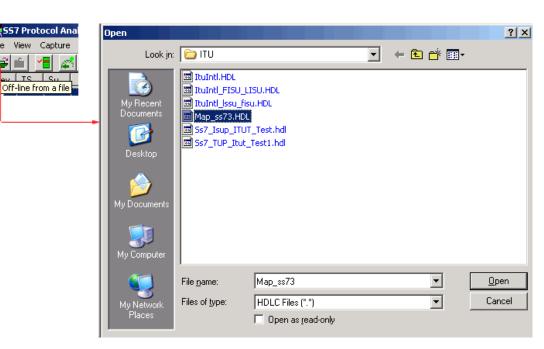

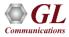

# **Invoke Offline Analysis (CLI)**

| <b>P</b> of                                                               | f-line S   | S7 Prot          | ocol Anal          | ysis SS7 ITU                  |                   |           |               |            |           |        |       |         |         |              |             |
|---------------------------------------------------------------------------|------------|------------------|--------------------|-------------------------------|-------------------|-----------|---------------|------------|-----------|--------|-------|---------|---------|--------------|-------------|
| Eile                                                                      | ⊻iew ⊂     | Capture          | <u>S</u> tatistics | <u>D</u> atabase Call Detai   | l <u>R</u> ecords | ⊆onfigur  | e <u>H</u> el | P          |           |        |       |         |         |              |             |
| 2                                                                         | <b>É</b> 🗹 |                  |                    |                               |                   | W, W,     | SET           | <b>; z</b> |           | 0      |       | Gol     | ſo      |              |             |
| Dev                                                                       | TS         | Su               | Frame#             | TIME (Relative)               | Len               | BSN       | BIB           | FSN        | FIB       | Statu  | SLC   | DPC     | OPC     | CIC          | ISUP Me 🔺   |
| √2                                                                        | 16         | ĺ                | 0                  | 00:00:00.000000               | 81                | 13        | 1             | 37         | 1         |        | 6     | 4.218.4 | 4.101.6 | Ì            | _           |
| V 2                                                                       | 16         |                  | 1                  | 00:00:00.089000               | 18                | 13        | 1             | 38         | 1         |        | 2     | 4.68.3  | 4.101.6 | 82           | Release     |
| 12                                                                        | 16         |                  | 2                  | 00:00:00.128125               | 128               | 14        | 1             | 39         | 1         |        | 14    | 4.218.4 | 4.101.6 |              |             |
| 12                                                                        | 16         |                  | 3                  | 00:00:00.154000               | 18                | 14        | 1             | 40         | 1         |        | 2     | 4.68.3  | 4.101.6 | 274          | Release     |
| / 2                                                                       | 16         |                  | 4                  | 00:00:00.190125               | 242               | 16        | 1             | 41         | 1         |        | 10    | 4.218.4 | 4.101.6 |              |             |
| / 2                                                                       | 16         |                  | 5                  | 00:00:00.269000               | 66                | 18        | 1             | 42         | 1         |        | 2     | 4.68.3  | 4.101.6 | 178          | Initial ad- |
| Ž 2                                                                       | 16         |                  | 6                  | 00:00:00.328375               | 128               | 18        | 1             | 43         | 1         |        | 4     | 4.157.2 | 4.101.6 |              |             |
| ľ, n                                                                      | 10         |                  | - 7,               | 00.00.00 400050               | 100               | 10        | 4             |            | 4         |        | C C   |         | 4 101 C |              |             |
| ▲                                                                         |            |                  |                    |                               |                   |           |               |            |           |        |       |         |         |              |             |
| BI                                                                        |            |                  |                    |                               |                   |           | = 1           | 1          | (1)       |        |       |         |         |              |             |
| FS                                                                        |            |                  |                    |                               |                   |           | -             |            | (1)       |        |       |         |         |              | 1-1-1-      |
| FI                                                                        |            |                  |                    | 0WS\system32\c                |                   |           |               |            |           |        |       |         |         |              | <u> </u>    |
| LI                                                                        |            | Mic              | rosoft             | t Windows XP<br>right 1985-20 | [Vers             | ion 5     | .1.2          | 6001       |           |        |       |         |         |              | _           |
|                                                                           | rvice      |                  | , cobà             | Fight 1705 26                 |                   |           |               | orp.       |           |        |       |         |         |              |             |
|                                                                           |            | C:N              |                    | ents and Sett                 | ings\             | Deepa     | ≻cd           | C:\Prog    | ram F     | iles\G | L Cor | nmunica | tions   | Inc\         | Ss7 An      |
| alyzer                                                                    |            |                  |                    |                               |                   |           |               |            |           |        |       |         |         |              |             |
| lex                                                                       | Dump       | <pre>( c:\</pre> | Progra             | am Files∖GL C                 | Commun            | icati     | ons           | Inc\\$s7   | 'Anal     | vzer≻s | s7pro | ot ss7∖ | itu∖Ma  | w ss         | 73.HDL      |
| <br>א ח?                                                                  | 5 3F       |                  |                    |                               |                   |           |               |            |           | 2      |       |         |         | <b>x</b> — — |             |
| 00 12 04<br>89 01 50 C:\Program Files\GL Communications Inc\Ss7 Analyzer> |            |                  |                    |                               |                   |           |               |            |           |        |       |         |         |              |             |
|                                                                           | 1 50       |                  | Progra             | am Files\GL (                 | iommun            | licati    | ons           | Inc\Ss7    | 'Hnal     | yzer/  |       |         |         |              |             |
|                                                                           | D 02       | 91               |                    |                               |                   |           |               |            |           |        |       |         |         |              |             |
| •                                                                         | n 66       |                  |                    |                               |                   |           |               |            |           |        |       |         |         |              | -           |
| off-line                                                                  | e Viewin   |                  |                    |                               | ss7\itu\f         | Map ss73. | HDL           |            | 503 Frame | 95     |       |         |         |              |             |
|                                                                           |            | -                |                    |                               | 1 1               |           |               |            |           |        |       |         |         |              |             |

ŦL

Communications

### **Offline Analysis GUI**

| PAof                                                                            | -line S      | 57 Pro | tocol Ar         | nalysis | 557    | ITU   |       |        |          |              |        |      |                |                 |        |     |       |     |         |     |             |
|---------------------------------------------------------------------------------|--------------|--------|------------------|---------|--------|-------|-------|--------|----------|--------------|--------|------|----------------|-----------------|--------|-----|-------|-----|---------|-----|-------------|
| <u>File View Capture Statistics Database Call Detail Records Configure Help</u> |              |        |                  |         |        |       |       |        |          |              |        |      |                |                 |        |     |       |     |         |     |             |
|                                                                                 | <b>6</b>   1 | e e    |                  | c🗳 🖳    | 1      |       |       |        |          | <b>W</b> , W | 4 se   | r 🖷  | <b>%</b> -4    | _D शा<br>Z⊭ PDa | 0      |     |       | GoT | `o      |     |             |
| Dev                                                                             | TS           | Su     | Frame#           | :       | TIME   | (Rela | tive) |        | Len      | BSN          | BI     | В    | FSN            | FIB             | Statu  | SLC | DPC   |     | OPC     | CIC | ISUP Me 🔺   |
| $\sqrt{2}$                                                                      | 16           |        | 0                | ) 0     | 0:00:0 | 0.000 | 0000  |        | 81       | 13           | 1      |      | 37             | 1               |        | 6   | 4.218 | 8.4 | 4.101.6 |     |             |
| 1 2                                                                             | 16           |        | 1                | 0       | 0:00:0 | 0.089 | 9000  |        | 18       | 13           | 1      |      | 38             | 1               |        | 2   | 4.68. | 3   | 4.101.6 | 82  | Release     |
| 1 2                                                                             | 16           |        | 2                | 2 0     | 0:00:0 | 0.128 | 3125  |        | 128      | 14           | 1      |      | 39             | 1               |        | 14  | 4.218 | B.4 | 4.101.6 |     |             |
| V 2                                                                             | 16           |        | 3                | 3 0     | 0:00:0 | 0.154 | 1000  |        | 18       | 14           | 1      |      | 40             | 1               |        | 2   | 4.68. | 3   | 4.101.6 | 274 | Release     |
| 1 2                                                                             | 16           |        | 4                | 1 0     | 0:00:0 | 0.190 | 125   |        | 242      | 16           | 1      |      | 41             | 1               |        | 10  | 4.218 | B.4 | 4.101.6 |     |             |
| 1 2                                                                             | 16           |        | 5                | 5 0     | 0:00:0 | 0.269 | 9000  |        | 66       | 18           | 1      |      | 42             | 1               |        | 2   | 4.68. | 3   | 4.101.6 | 178 | Initial ad- |
| 1 2                                                                             | 16           |        | 6                | 6 0     | 0:00:0 | 0.328 | 3375  |        | 128      | 18           | 1      |      | 43             | 1               |        | 4   | 4.15  | 7.2 | 4.101.6 |     | -           |
| la(≏                                                                            | 10           |        | 7                |         | n.nn.n | 0.405 | השרים |        | 100      | 10           | 4      |      | 4.4            | -               |        | С.  | A 010 | n c | A 101 C |     | •           |
|                                                                                 | . m.         | 1      |                  | J       |        |       |       |        |          |              |        |      | ~              |                 |        |     |       |     |         |     |             |
|                                                                                 |              |        | t=16 H<br>ta + H |         | }=U ∂  | at    | 00:0  | JU : U | 0.00     | 0000         | OK 1   | Len= | 81             |                 |        |     |       |     |         |     | -           |
|                                                                                 |              |        | MTP2             |         | er =   | ===   |       |        | =        |              | -      | -    |                |                 |        |     |       |     |         |     |             |
| BS                                                                              |              |        |                  | ,-      |        |       |       |        |          |              | -      | 0    | 001101         | (13)            |        |     |       |     |         |     |             |
| BI                                                                              |              |        |                  |         |        |       |       |        |          |              |        |      |                |                 |        |     |       |     |         |     |             |
| FS                                                                              |              |        |                  |         |        |       |       |        |          |              |        |      | 100101         |                 |        |     |       |     |         |     |             |
| FI<br>FI                                                                        | _            |        |                  |         |        |       |       |        |          |              | -      |      | 111111         |                 | mm a t |     |       |     |         |     |             |
|                                                                                 |              |        | МТРЗ             | Lave    | er =   |       |       |        | =        |              |        |      | 111111         | M30 P0          | I Mat  |     |       |     |         |     |             |
|                                                                                 |              |        | icato            |         |        |       |       |        |          |              | -      | =    | 0011           | SCCP            |        |     |       |     |         |     | -           |
| l ∎ P≃                                                                          |              |        |                  |         |        |       |       |        |          |              |        | -    | 0.0            | D               | · 0    | - 0 |       |     |         |     |             |
|                                                                                 | D            |        |                  |         | _      |       |       |        |          |              |        |      |                |                 |        |     |       |     |         |     |             |
| Hex                                                                             | Dump         | or t   | he Fra           | ame 1   | Jata   |       |       |        |          |              |        |      |                |                 |        |     |       |     |         |     | -           |
| 8D A                                                                            | 5 3F         | 83 D   | 4 A6 (           | CB 68   | 3 09   | 81    | 03    | 0E     | 19 0     | B 12         | 06     |      | <b>₩?</b> ∎Ô¦Ë | <br>h ∎         |        |     |       |     |         |     |             |
|                                                                                 | 2 04         |        |                  |         | 66     | ΟB    |       |        |          | 2 04         |        |      | III            |                 |        |     |       |     |         |     |             |
|                                                                                 |              |        | 1 29 (           |         |        |       |       |        |          |              |        |      | ∎ P'A)E        |                 | 1      |     |       |     |         |     |             |
|                                                                                 |              |        | B 02 (<br>1 EE ( |         |        |       |       |        |          | 9 89         |        |      | i {<br>∞`€∎ ∺∎ | -0   (          |        |     |       |     |         |     | -           |
| 1                                                                               |              | 01 11  | 1 6.6. (         | 00 m.   | - u1   | 14    | 00    |        | en u     |              | 07     |      | as it is an i  |                 | 0.1    |     |       |     |         |     |             |
| Off-line                                                                        | e Viewini    | 9      |                  |         |        |       |       | 55     | s7\itu\l | Map_ss:      | 73.HDL |      | Ę              | 03 Frame        | 5      |     |       |     |         |     |             |
|                                                                                 |              |        |                  |         | _      |       |       | _      |          |              |        |      |                |                 |        |     |       |     |         |     | , 111       |

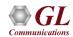

# Filters - Real-time Capture Filter

| Capture Filter                                                                                |                                                                                      | <u> </u> |
|-----------------------------------------------------------------------------------------------|--------------------------------------------------------------------------------------|----------|
| <u>Save Load D</u> efault                                                                     |                                                                                      |          |
| Capture File Options<br>Card & Stream Selection<br>Capture Filter<br>U Gui & Protocol Options | Space Delimited Length List to Exclude<br>5 7<br>Exclude FISU Exclude LSSU Clear ALL |          |

- Real-time capture filter can be set prior to capturing frames
- Real-time filter for HDLC based protocols is done by excluding LSSU (Link Status Signal Unit), FISU (Fill-in Signal Unit), or any other user-defined frame

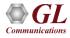

# Filters – Offline View Filter

- Isolates required frames from all frames in real-time, as well as offline
- Allows filtering according to various layers and protocol fields such as BIB, FIB, BSN, FSN, status field, DPC, OPC, SLC, SSN, ISUP message type, SCCP message type, and more

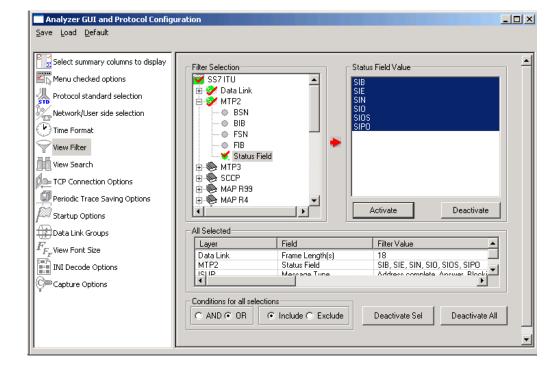

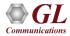

### **Search Options**

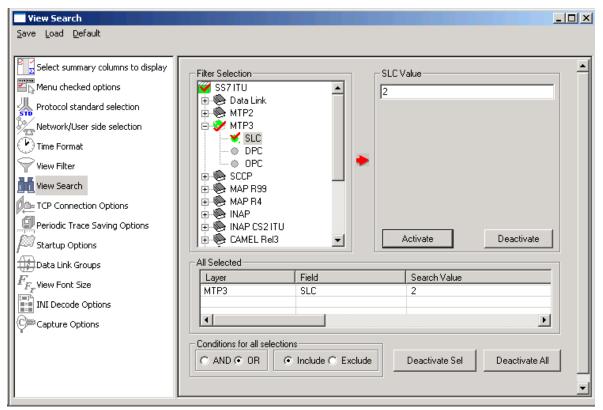

• Search features helps users to search for a particular frame based on specific search criteria

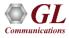

# **Statistics**

- Statistics is an important feature available in protocol analyzer and can be obtained for all frames both in realtime as well as offline mode
- Numerous statistics can be obtained to study the performance of the network based on protocol fields and different parameters

| tatistics                                                                                                    |              |                                                                                                    | ×                   |
|----------------------------------------------------------------------------------------------------|--------------|----------------------------------------------------------------------------------------------------|---------------------|
| Field Names  Layers  Physical Link  Perice #  StartTsOrTsSc  STime Stamp  MTP2  MTP3  SCCP  MAP R99  MAP R99 | -            | evice #<br>Use Type (single selection)<br>Total<br>Key<br>Field<br>Statistic Type(s) (calculated, mu<br>Frame Count<br>Frame Percent<br>Byte Count<br>Byte Percent<br>Byte Percent | Itiple selection) – |
|                                                                                                    |              | Cumulative Separate                                                                                                    | 2                   |
| ⊕- 🎨 TUP<br>┌ Selected Statistic Information —                                                               |              |                                                                                                    |                     |
| Layer Field Name                                                                                             | Use Type     | Statistic Type                                                                                                    | Remove Sel          |
| Physical Device #<br>ISUP Message Type                                                                       | Total<br>Key | Frame Count                                                                                                    | Remove All          |
|                                                                                                    |              |                                                                                                    | Apply               |
|                                                                                                    |              |                                                                                                    |                     |

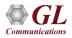

### **Call Detail Records**

- Call trace defining important call specific parameters such as call ID, status (active or completed), duration, called number, calling number, release complete cause, OPC, DPC, etc. are displayed
- CDR Find option allows to search a particular call detail record from the captured traces

| <u>File ⊻iew</u>      | Capture <u>S</u> tatistic | :s <u>D</u> atabase |             |                  | P                          |                 |   |
|-----------------------|---------------------------|---------------------|-------------|------------------|----------------------------|-----------------|---|
| 📽 🖆                   |                           | 무 🔚 🏭               |             | 🖞 👯 👯 🧏 🕈        | 👬 💥 🖵 🐺 🐘 🛛 🛛              | GoTo            |   |
| Σ <mark>Ξ</mark> Devi | ice # 🛛 🤶 Messa           | age Type            | 🔢 Frame     | Count(Message Ty |                            |                 |   |
| 2                     | Initial addres            | ss (1)              | 54          |                  |                            |                 |   |
| 2                     | Release (12               | 3                   | 24          |                  |                            |                 |   |
| 2                     | Release Co                | mplete (16)         | 24          |                  |                            |                 |   |
| 2                     | Confusion (4              | 47)                 | 12          |                  |                            |                 |   |
| total 2               | Total                     |                     | 114         |                  |                            |                 |   |
|                       |                           |                     |             |                  |                            |                 |   |
| Call ID               | Call Status               | Disp                | Calling Num | Called Num       | Call Start Date & Time     | Call Duration   | - |
| <b>`</b> ``           | completed                 | 0                   | 9841011822  | 0033653182010f   | 2002-10-10 14:56:32.636875 | 00:00:01.036125 |   |
| ā'1                   | completed                 | 0                   | 8052405110  | 09845060518f     | 2002-10-10 14:56:32.911000 | 00:00:52.078000 |   |
| <b>a</b> '2           | completed                 | 0                   | 9840100833  | 09894090002f     | 2002-10-10 14:56:33.495500 | 00:00:01.346750 |   |
| <b>X</b> 3            | active                    | 4001                | 9840079100  | 008613916138     | 2002-10-10 14:56:33.780750 | 00:01:05.137250 |   |
| 74                    | active                    | 0                   | 9841074226  | 09895001071f     | 2002-10-10 14:56:36.393875 | 00:01:02.524125 |   |
| <b>R</b> 5            | active                    | 12002               | 9840177210  | 0060342940890f   | 2002-10-10 14:56:38.665875 | 00:01:00.252125 |   |
| 6                     | completed                 | 0                   | 9840183395  | 09894119577f     | 2002-10-10 14:56:39.897375 | 00:00:22.651625 |   |
| <u> </u>              | active                    | 0                   | 9847064440  | 009715065794     | 2002-10-10 14:56:39.906500 | 00:00:59.011500 |   |
| A' 1                  | completed                 | 0                   | 9841011822  | 0033653182079f   | 2002-10-10 14:56:43.312625 | 00:00:07.357875 |   |
| <b>₽</b> 7<br>●*      |                           | 0                   | 9821456156  | 09822232000f     | 2002-10-10 14:56:44.030125 | 00:00:54,887875 | Ĩ |
| A*7<br>■**<br>R*9     | active                    | · · · ·             |             |                  |                            |                 |   |

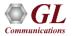

# Saving options for the trace files

- Captured trace files can be controlled by saving the trace using different conventions such as –
  - Trace files with user-defined prefixes
  - Trace file with date-time prefixes
  - Slider control to indicate the total number of files, file size, frame count, or time limit

| Select summary columns to display<br>Menu checked options<br>Protocol standard selection | Using View Filter  C All Frames (no filtering)  Filtered Only (use view filter)  Save Directory  C:\  Save File Names                                                                   |
|------------------------------------------------------------------------------------------|----------------------------------------------------------------------------------------------------|
| Y Time Format<br>View Filter<br>View Search<br>TCP Connection Options                    | C Sequential File Names     Ile name prefix     International file name suffix     number of digits                                                                                     |
| Periodic Trace Saving Options<br>Startup Options<br>Data Link Groups                     | C Date/Time Formatted Names     21/2M2D_2H21     .HDL       fileNamePrefix_2Y2M2D_2H21_fileNameCont.     file name suffix                                                               |
| r View Font Size<br>INI Decode Options<br>■ Capture Options                              | Create a New File After the Specified Limit Has Been Reached  File Size Limit e.g. 1048576 or 1024K or 1M  Frame Count Limit e.g. 1048576 or 1024K or 1M  Time Limit e.g. 24:00 (HH:MM) |
|                                                                                          | Restrict or Recycle After N Files Options<br>2147483647                                                                                                    |

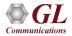

# **Define Summary Columns**

- Required protocol fields can be added through Define summary column option
- User can remove the protocol field which is not required

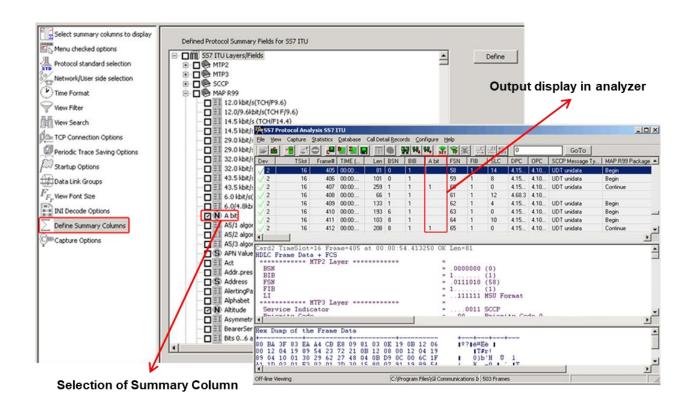

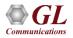

# **Data Link Group**

 Data link groups that help in defining the direction of the calls in a given network and form logical groups comprised of unidirectional (either 'Forward' or 'Backward') data links

| 15     14       16     15       17     16       18     17       19     18       20     18       10     TS       Delete Sel | Card<br>01<br>02<br>03<br>04<br>05<br>06<br>07<br>09<br>10<br>11<br>12<br>13<br>14 |                      | neslot                     | Subo<br>Subo<br>1<br>2<br>3<br>4<br>5<br>6<br>7 |                      | Add<br>Odd Cards<br>Even Cards<br>All Cards<br>None |
|----------------------------------------------------------------------------------------------------|------------------------------------------------------------------------------------|----------------------|----------------------------|-------------------------------------------------|----------------------|-----------------------------------------------------|
| 1       0       0      >       West         2       1       1       <                                                      | 15<br>16<br>17<br>18<br>19                                                         | 1,<br>11<br>11<br>11 | 4<br>5<br>6<br>7<br>8<br>• | Dir                                             | Data Link Group Name |                                                     |
| 3       2       0      >       West       Delete All         4       3       1       <                                     | 1                                                                                  |                      |                            |                                                 |                      |                                                     |
| 4     3     1     <                                                                                                    |                                                                                    |                      |                            |                                                 |                      |                                                     |
| 50         0         0        >         East           60         1         1         <                                    |                                                                                    |                      |                            |                                                 |                      | Delete All                                          |
| G         1         1         <         East         Default           7         2         0         <                     |                                                                                    |                      |                            |                                                 |                      |                                                     |
| 7 2 0 < East                                                                                                    |                                                                                    |                      |                            |                                                 |                      | Default                                             |
|                                                                                                    |                                                                                    |                      |                            |                                                 |                      |                                                     |
|                                                                                                    |                                                                                    | - 2                  |                            |                                                 |                      |                                                     |
|                                                                                                    | 7                                                                                  | 2                    |                            |                                                 |                      |                                                     |

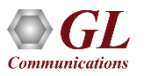

# **Configuring INI Decode Options**

 INI configuration file enables the user to enter the required custom values depending on the protocol

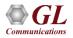

# **TCP Connection Options**

- Used for Network Surveillance and Monitoring
- Designed to send protocol summary information and binary frame data via TCP- IP connection to a Database Loader to load data into a database

| TCP Connection Options               |                                                          |
|--------------------------------------|----------------------------------------------------------|
| Save Load Default                    |                                                          |
|                                      |                                                          |
| Select summary columns to display    | IP Address (127.0.0.1 Local )                            |
| Menu checked options                 | 127.0.0.1 20019 Test Connection                          |
| Protocol standard selection          | Probe Name                                               |
| Network/User side selection          | P1                                                       |
| Time Format                          |                                                          |
| View Filter                          | Send Call Detail Records                                 |
| View Search                          | - Select Frame/Packet Information to be sent over TCP/IP |
| TCP Connection Options               | □ Frame Octets □ Summary Fields □ Status                 |
| Periodic Trace Saving Options        |                                                          |
| Startup Options                      | Dev<br>TSlot                                             |
| Data Link Groups                     | SubCh<br>Frame#                                          |
| $\widetilde{F_{F_r}}$ View Font Size | Time<br>Len                                              |
|                                      | Error<br>VPI                                             |
| Capture Options                      | VCI<br>PT                                                |
|                                      | HEC                                                      |
|                                      | OSF<br>AAL Type                                          |
|                                      | Frame Type                                               |
|                                      |                                                          |
|                                      |                                                          |
|                                      | SCCP PDU Type                                            |
|                                      | MessageType(UNI)<br>Endpoint Ref.Val                     |
|                                      | CRV<br>TypeOfCall                                        |
|                                      |                                                          |
|                                      |                                                          |

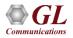

# Save/Load All Configuration Settings

- Provides a consolidated interface for GUI and protocol settings required in the analyzer such as protocol selection, periodic saving options, etc.
- Configuration settings can be saved to a file, loaded from a configuration file, or just revert to the default values using the default option

| Select summary columns to dis<br>Menu checked options<br>Protocol standard selection<br>Network/User side selection | Play      As Captured      Inverse Captured      User Defined                                                                                                    |                                             |
|----------------------------------------------------------------------------------------------------|----------------------------------------------------------------------------------------------------|---------------------------------------------|
|                                                                                                    |                                                                                                    | Cards/Interfaces (comma delimited ranges) – |
| Save As                                                                                                    |                                                                                                    | ? ×                                         |
| Save in: 🗁 Usb E1 Analy                                                                                             |                                                                                                    |                                             |
| A-Law Samples                                                                                                    | CDMA                                                                                                    | Coprs Copp                                  |
| ARP                                                                                                    | 🗀 Data<br>🗀 Digital Echo Canceller                                                                                                    | 🛅 Gr303                                     |
| Ber                                                                                                    | docs                                                                                                    | isdn                                        |
| Bin2Frame                                                                                                    | Constant Constant Con |                                             |
|                                                                                                    | Filter Files                                                                                                    |                                             |
| alldata                                                                                                    | 🛅 FrameRelay                                                                                                    |                                             |
| 🛅 capdata                                                                                                    | ClcView                                                                                                    | 🗀 Mtd Files                                 |
| BitFiles<br>Calldata<br>Capdata                                                                                     |                                                                                                    |                                             |
| File name: HdlcProtAna                                                                                              | alyzer.Acf                                                                                                    | Save                                        |

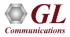

### NetSurveyorWeb<sup>™</sup>- Network Surveillance System

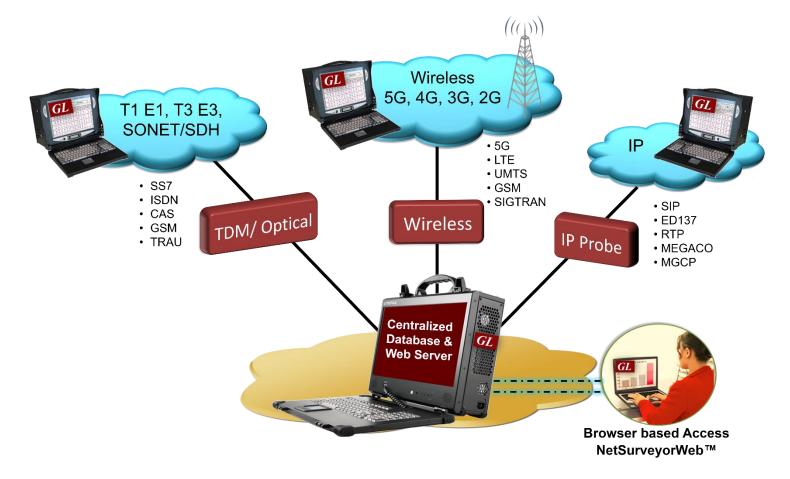

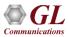

### **Network Overview**

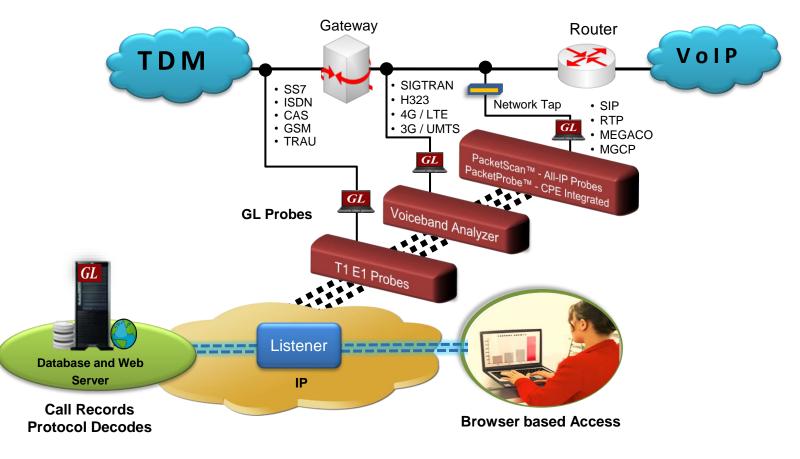

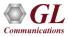

### **Three Tier Architecture**

| NetSurveyor™   |   |
|----------------|---|
| Probes         |   |
|                |   |
| Data Storage   |   |
|                | 5 |
| Browser Access |   |
|                |   |

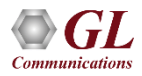

# **Data Storage**

- A listener application is co-hosted with the database server running on the Data Layer, collecting data posted by the probes
- Supports MySQL and Oracle Database
- Stores the CDRs and Signaling Summary data

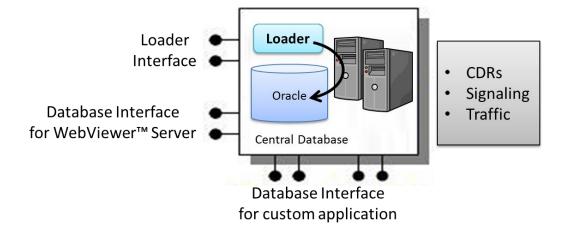

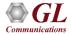

#### **Browser Based Access**

• Access captured data over the web using an application such as GL's NetSurveyorWeb™

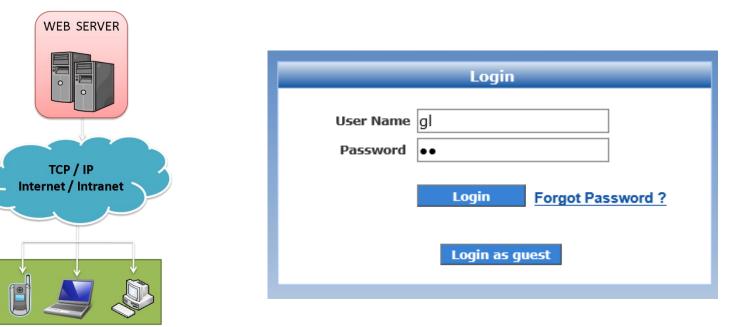

Browser based Clients

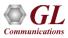

# **NetSurveyorWeb™**

- Scalable and Flexible Architecture
- Multiple Probes (T1 E1/IP) non-intrusively monitor at remote locations
- Probes Feed Data to Centralized Database (Oracle, My SQL)
- Real-time and/or historical data
- Multi-user support, and user-friendly interface
- Accessible via browser-based clients (locally or remotely)
- Provides database query methods to query captured results, and gather status, statistics, and events
- Results are displayed both in tabular and graphical formats
- Provides protocol signaling, traffic, and call detail records (CDRs)
- Perform filter and/or search for specific information

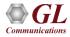

# **Applications / Value**

- Remote Protocol Analysis and Troubleshooting
- Traffic Optimization Engineering
- Call Detail Records, Statistics
- Quality of Service Measurements
- Revenue and Billing Verification
- Alarm Monitoring and Logging

| 5.33.205(23) 215.5.8(23) Card2 TimeSlot=23 Frame=0 at OK 10:31:20.9626                                                                                                    |                                                                                                    |
|----------------------------------------------------------------------------------------------------|----------------------------------------------------------------------------------------------------|
| 533205->21556         Address Complete         21556->533205         Call Progress         21556->533205         Release         21556->533205         Release         21556->533205         Release         21556->533205         Release         21556->533205         Release         21556->533205         Release         Circuit Ident Code (CIC)         Mesage Type         Mandatory Fixed Parameters         Nature Of Connection Ind. Parameter         Satellite indicator         Connuity check indicator         Connuity check indicator         Connuity check indicator         Continuity check indicator         Nature Of Connection Ind. Parameter         Nature Of Connection Ind. Indicator         Continuity check indicator         Continuity check indicator         Relactory Iteration | <pre>= = .1000000 (64) = 1 (1) = 1 (1) = 1 (1) =101011 (67) = 1 (1) =00 Priority Code 0 = 10 National Network = 215.5.6(000010 00000101 110 = 5.33.205(1100110 0010001 00 = 01110100 (116) = 1100011000001 (454) = 00000001 Initial Address = =00 No satellite circuit =00. Continuity check not =0 Not an incoming inte =00. No ant-to-end methed =00. No interworking enco = No interworking enco = No interworking enco = ISBN User Part used = 00 ISBN User Part used</pre> |

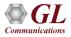

# **NetSurveyorWeb™**

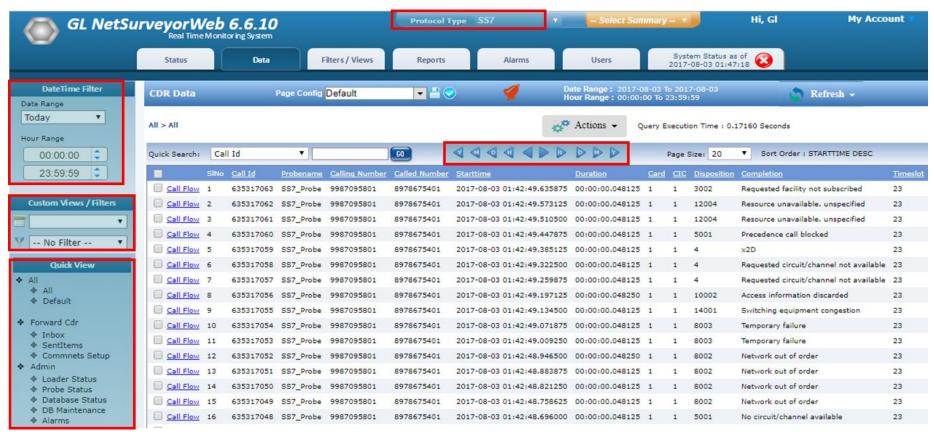

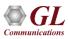

### **Few References**

- US Postal Service TDM and Packet Monitoring Solution
  - ➢ 600 T1 lines monitored
  - Over 100 LANs monitored
- US Air Force SS7 and ISDN Monitoring Solution
   > 52 T1 E1 ISDN and SS7 with Voiceband Traffic
- Fairpoint Communications SS7 Monitoring Solution
   > 56 T1 SS7 still growing
- TDM and Packet Solutions
  - Hundreds to thousands sold every year
  - > Almost every major equipment manufacturer and carrier in the worlds

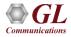

#### **Complex SS7 Networks - Actual Customer Example**

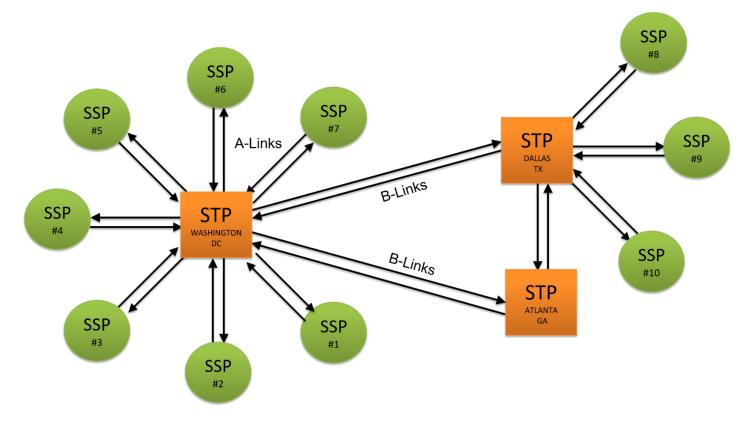

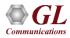

### **SS7 Call Flow**

| CALLID : 22374 | 442 Go Back                |                            |      |             |                      |            |     |     |     |       |       |
|----------------|----------------------------|----------------------------|------|-------------|----------------------|------------|-----|-----|-----|-------|-------|
| Graph view     | Details view Merge view    | Decode Type : 💿 ITU 🔵 ANSI |      |             | Debug Summary (Expo  | rt as CSV) |     |     |     |       |       |
| FRAMENO        |                            | Probename                  | Card | Linkname    | Linkname Directional | TS1        | TS2 | CIC | SLS | OPC   |       |
| 15439877       | 2015-07-01 03:10:55.570857 | SS7                        | 1    | 1.1.1>2.2.2 | 2.2.2>1.1.1          | 0          | 0   | 21  | 26  | 2.2.2 | 1.1.1 |
| 15439878       | 2015-07-01 03:10:55.720285 | SS7                        | 1    | 1.1.1>2.2.2 | 1.1.1>2.2.2          | 0          | 0   | 21  | 26  | 1.1.1 | 2.2.2 |
| 15439879       | 2015-07-01 03:10:55.865857 | SS7                        | 1    | 1.1.1>2.2.2 | 1.1.1>2.2.2          | 0          | 0   | 21  | 26  | 1.1.1 | 2.2.2 |
| 15439983       | 2015-07-01 03:11:10.920285 | SS7                        | 1    | 1.1.1>2.2.2 | 2.2.2>1.1.1          | 0          | 0   | 21  | 26  | 2.2.2 | 1.1.1 |
| 15439984       | 2015-07-01 03:11:11.066142 | SS7                        | 1    | 1.1.1>2.2.2 | 1.1.1>2.2.2          | 0          | 0   | 21  | 26  | 1.1.1 | 2.2.2 |

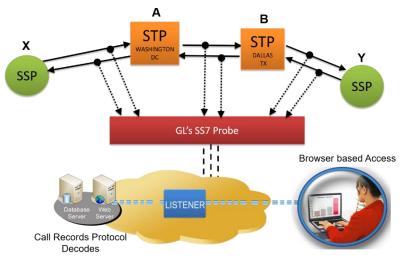

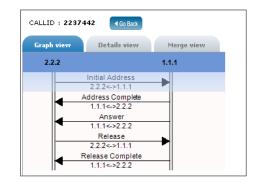

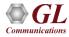

# Merge View

| CALLID : 2237442 | Go Back                    |                            |      |             |                       |         |   |     |     |       |       |                   |
|------------------|----------------------------|----------------------------|------|-------------|-----------------------|---------|---|-----|-----|-------|-------|-------------------|
| Graph view       | Details view Merge view    | Decode Type : 🔘 ITU 💿 ANSI |      |             | Debug Summary (Export | as CSV) |   |     |     |       |       |                   |
| FRAMENO          | Timestamp                  | Probename                  | Card | Linkname    | Linkname Directional  |         |   | CIC | SLS | OPC   | DPC   | ISUP Message Type |
| 15439877         | 2015-07-01 03:10:55.570857 | SS7                        | 1    | 1.1.1>2.2.2 | 2.2.2>1.1.1           | 0       | 0 | 21  | 26  | 2.2.2 | 1.1.1 | Initial Address   |
| 15439878         | 2015-07-01 03:10:55.720285 | SS7                        | 1    | 1.1.1>2.2.2 | 1.1.1>2.2.2           | 0       | 0 | 21  | 26  | 1.1.1 | 2.2.2 | Address Complete  |
| 15439879         | 2015-07-01 03:10:55.865857 | SS7                        | 1    | 1.1.1>2.2.2 | 1.1.1>2.2.2           | 0       | 0 | 21  | 26  | 1.1.1 | 2.2.2 | Answer            |
| 15439983         | 2015-07-01 03:11:10.920285 | SS7                        | 1    | 1.1.1>2.2.2 | 2.2.2>1.1.1           | 0       | 0 | 21  | 26  | 2.2.2 | 1.1.1 | Release           |
| 15439984         | 2015-07-01 03:11:11.066142 | SS7                        | 1    | 1.1.1>2.2.2 | 1.1.1>2.2.2           | 0       | 0 | 21  | 26  | 1.1.1 | 2.2.2 | Release Complete  |

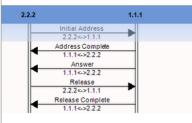

| * |                                              |   |                                                   |
|---|----------------------------------------------|---|---------------------------------------------------|
|   | Device1 Frame=0 at 03:10:55.570857 OK Len=46 |   |                                                   |
|   | Ethernet Frame Data                          |   |                                                   |
|   | MTP2 Laver                                   | = |                                                   |
|   | BSN                                          | = | ,1010100 (84)                                     |
|   | BIB                                          | = | 1 (1)                                             |
|   | FSN                                          | = | .0010011 (19)                                     |
|   | FIB                                          | = | 1 (1)                                             |
|   | LI                                           | = | 101001 MSU Format                                 |
|   | ======== MTP3 Layer =========                | = |                                                   |
|   | Service Indicator                            | = | 0101 ISDN User Part                               |
|   | Priority Code                                | = | 00 Priority Code 0                                |
|   | Sub-service field                            | = | 10 National Network                               |
|   | DPC                                          | = | 1.1.1(00000001 00000001 00000001)                 |
|   | OPC                                          | = | 2.2.2(00000010 00000010 00000010)                 |
|   | Signalling Link Selection                    | = | 00011010 (26)                                     |
|   | ======== ISUP Layer ==========               | = |                                                   |
|   | Circuit Ident Code (CIC)                     |   | 00010101000000 (21)                               |
|   | Message Type                                 | = | 0000001 Initial Address                           |
|   | Mandatory Fixed Parameters                   | = |                                                   |
|   | Nature Of Connection Ind. Parameter          | = |                                                   |
|   | Satellite indicator                          |   | 00 No satellite circuit in the connection         |
|   | Continuity check indicator                   |   | 00 Continuity check not required (default)        |
|   | Echo control dev.ind(NatureofCon.Ind)        | = | 0 Outgoing half echo control device not included  |
|   | Forward Call Indicators Parameter            | = |                                                   |
|   | Incoming international call Indicator        |   | 0 Not an incoming international call              |
|   | End-to-end method indicator                  |   | 00. No end-to-end method available                |
|   | Interworking Indicator                       |   | 0 No interworking encountered                     |
|   | IAM segment.ind(ForwardCallInd)              |   | 0 No indication                                   |
|   | ISDN User Part Indicators                    |   | 1 ISDN User Part used all the way                 |
|   | ISDN User Part Preferences Indicators        |   | 00 ISDN User Part preferred all the way (default) |
| Ŧ | ISDN User Part Access Indicators             | = | 1 Originating Access ISDN                         |

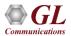

#### **Customized Filters**

| Custom Filters                               |                       |                        |                          |                     |                               |  |  |  |  |
|----------------------------------------------|-----------------------|------------------------|--------------------------|---------------------|-------------------------------|--|--|--|--|
| Called number 💌 Load Existing Profile Delete | New Profile Name      | alled number           | ave                      |                     |                               |  |  |  |  |
| Basic C Expression                           |                       |                        |                          |                     |                               |  |  |  |  |
| Add Filter Clear All Show Expression         |                       |                        |                          |                     |                               |  |  |  |  |
| Filter1 AND 🗙                                |                       |                        |                          |                     |                               |  |  |  |  |
| Called Number S551                           | 234 <u>An</u>         | <u>id</u>              | Add Condition 🗙          |                     |                               |  |  |  |  |
|                                              | Status                | Data                   | Filters / Views          | Reports             | Alarms Admin                  |  |  |  |  |
| DateTime Filter                              |                       | ~ - ~                  |                          | Date Ra             | Ige: 2012-06-22 To 2012-07-10 |  |  |  |  |
|                                              | CDR Data              | <i>ଥି</i> 🗖 120 Secs 🌽 |                          | Hour Rai            | nge: 00:00:01 To 23:59:59     |  |  |  |  |
| Date Range<br>All<br>Hour Range<br>00:00:01  | Export as PDF         | Filter : called number | Query Execution Time : ( |                     |                               |  |  |  |  |
| 23:59:59                                     | Quick Search: Call Id | •                      |                          | ■ ■ ■ ■ ■           | View                          |  |  |  |  |
| Apply                                        | LINK                  | NAME(S) <u>Ca</u>      | l Id <u>Probename</u>    | <u>Called Numbe</u> | r <u>Starttime</u>            |  |  |  |  |
|                                              | Call Flow             | 59                     | I SS1                    | 5551234             | 2012-07-10 16:21:29           |  |  |  |  |
|                                              | Call Flow             | 58                     | 3 SS1                    | 5551234             | 2012-07-10 16:21:29           |  |  |  |  |
| Column View                                  | Call Flow             | 59                     | ) SS1                    | 5551234             | 2012-07-10 16:21:29           |  |  |  |  |
| called number                                | Call Flow             | 58                     | SS1                      | 5551234             | 2012-07-10 16:21:29           |  |  |  |  |
|                                              | Call Flow             | 58                     | 5 SS1                    | 5551234             | 2012-07-10 16:21:28           |  |  |  |  |
|                                              | Call Flow             | 58                     | 5 SS1                    | 5551234             | 2012-07-10 16:21:28           |  |  |  |  |

 User can filter the data displayed by defining one or more Custom Filters profiles. Multiple Filter option allows users to filter the data by multiple filter profiles

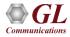

# **SS7 Key Performance Indicators (KPI)**

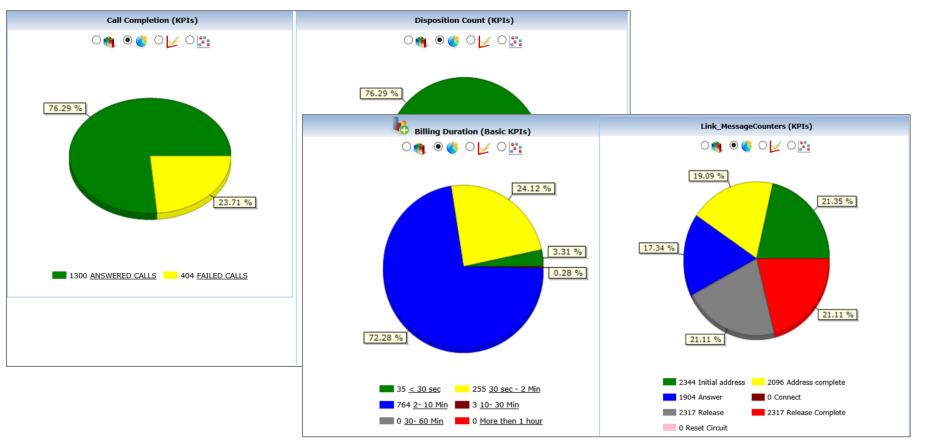

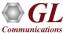

#### **GSM KPI**

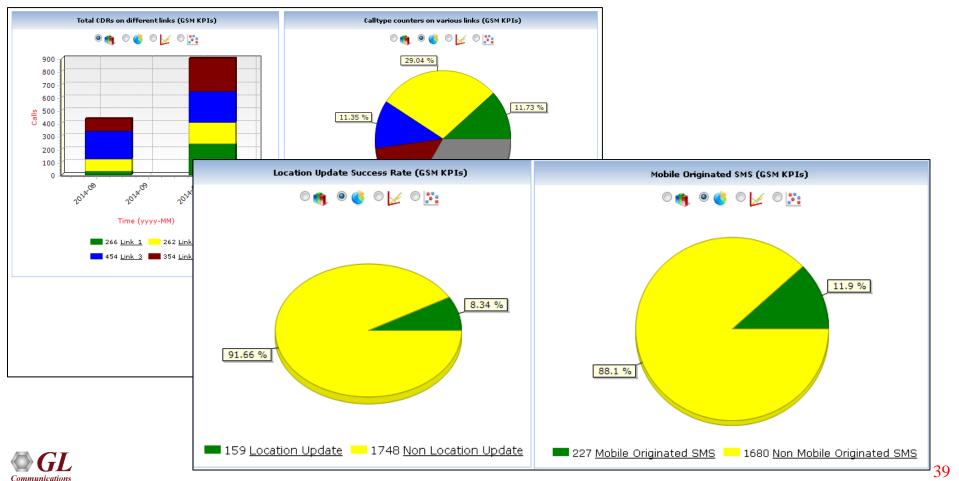

# **VoIP Key Performance Indicators (KPI)**

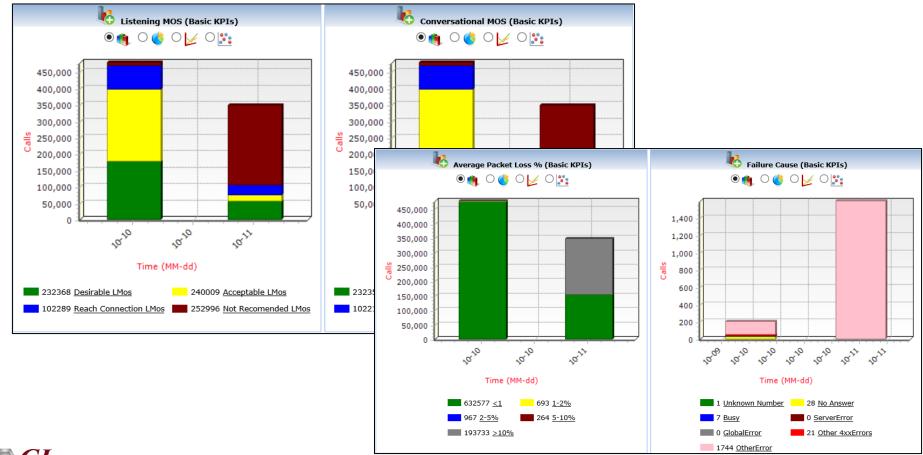

# **Notifications / Alarm Alerts**

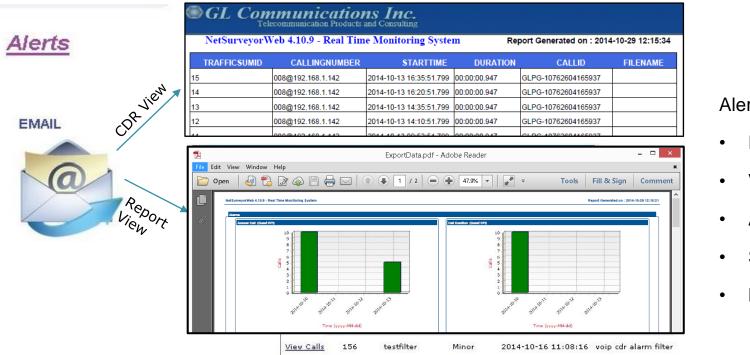

- Alert Types
- Email Alerts
- Visual Alarm
- Audible Alarm
- Set Alarm Severity
- Log to File

- Define real-time network conditions to generate alarms
- Define different actions based on the generated alarms

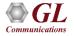

# **Alarm Configuration**

|                                                                                       | Alar                | m Configur   | ation           |                                   |                                                              |                |    |                     |  |
|---------------------------------------------------------------------------------------|---------------------|--------------|-----------------|-----------------------------------|--------------------------------------------------------------|----------------|----|---------------------|--|
| p1 Load                                                                               | Existing Profile    | Delete       | New Profile Nam | e new alar                        | m profile Save                                               |                |    |                     |  |
|                                                                                       | Condition Name Bill | ing Duratio  | on              |                                   |                                                              |                |    |                     |  |
| Basic C Expression     Add Filter Clear All Filters Show Expression     Filter1 AND X |                     |              |                 | Alarm 1                           |                                                              | Export<br>Data | [1 | Alarm Sev<br>Alinor |  |
| Billing Duration Secs  GreaterThan Billing Duration Secs  LessThan                    | 12<br>15            | Ex: 40.02875 | And<br>And      | Email Alerts                      | 5                                                            | Send Email     | ]  |                     |  |
|                                                                                       |                     | Ex: 40.02875 |                 | Email To:<br>Subject:<br>Message: | kpkulkarni@gl.com;sy<br>SS7 Alarams<br>This is SS7 alaram ba |                |    |                     |  |
|                                                                                       |                     |              |                 | Messade:                          |                                                              |                |    |                     |  |

- Alarm Condition provides the options to set the filter conditions for the alarm
- Alarm Action provides options to set the actions to be taken when an alarm is detected such as the visual alarm type, audible alarm type, exporting data, set alarm severity, log to file, and generate email alerts

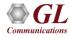

# **Alarm Status and Log**

- Each alarm profile can be set against Date-Time, and Sampling Rate condition during which the selected Alarm Condition is said to be active
- For example, if the user selects 5 minutes as the sampling rate, NetSurveyorWeb<sup>™</sup> will check for the alarm conditions every 5 minutes and triggers the actions such as a visible alert or sending an email alert as set in the alarm configuration

|                   |          |                  |                  | Alarm St           | tatus         |             |              |         |
|-------------------|----------|------------------|------------------|--------------------|---------------|-------------|--------------|---------|
|                   |          |                  |                  | Add                | Save          |             |              |         |
| Alarm Name        | Alarm    | Type Alarm Count |                  | Time Filter        | ,             | Action Ex   | xpected Time | Delete  |
| new alarm profile | Minor    | ▼ 0              | Now TO NoLimit ( | ON All Days at eve | ery 1 Minute  | Time Filter | Start        | Delete  |
|                   |          |                  |                  | Alarm Log          |               | -           |              |         |
|                   | 14 4     | Page 1 of 9 🕨 🔰  | i a a a a        | View Records per   | page: 20      | •           | Total : 17   | 5       |
|                   | ALARM_ID | ALARM_SEVERITY   | LINE_NUMBER      | ME                 | ESSAGE        |             | TIMESTA      | MP      |
|                   | 246      | 0                | 273              |                    |               |             | 2012-07-02 1 | 6:10:48 |
|                   | 246      | 0                | 272              |                    |               |             | 2012-07-02 1 | 6:04:48 |
|                   | 241      | 0                | 271              |                    |               |             | 2012-07-02 1 | 5:58:51 |
|                   | 214      | 0                | 243              | This is SS7 alara  | am based on ( | cic value   | 2012-06-29 1 | 1:35:51 |
|                   | 214      | 0                | 242              | This is SS7 alara  | am based on ( | cic value   | 2012-06-29 1 | 1:10:51 |
|                   | 214      | 0                | 241              | This is SS7 alara  | am based on ( | cic value   | 2012-06-29 1 | 1:07:51 |
|                   | 214      | 0                | 224              | This is SS7 alara  | am based on ( | cic value   | 2012-06-28 1 | 7:50:40 |
|                   | 214      | 0                | 223              | This is SS7 alara  | am based on ( | cic value   | 2012-06-28 1 | 7:18:40 |
|                   | 214      | 0                | 222              | This is SS7 alara  | am based on ( | cic value   | 2012-06-28 1 | 7:09:40 |
|                   | 214      | 0                | 221              | This is SS7 alara  | am based on ( | cic value   | 2012-06-28 1 | 7:07:18 |

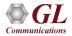

### **Report Generation**

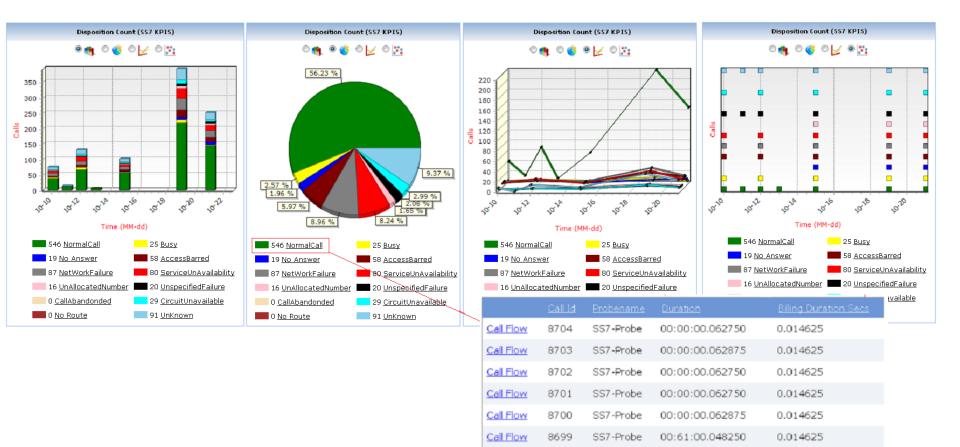

Call Flow

8698

SS7-Probe

00:00:00.048250

0.014625

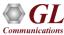

#### **Probe / Loader Status**

|                                         |                     |                                      | Probe Status               |                     |                      |
|-----------------------------------------|---------------------|--------------------------------------|----------------------------|---------------------|----------------------|
|                                         | Delete              | eived Timestamp                      | <u>Last Data Rece</u>      | <u>Probe Status</u> | <u>Probe Name</u>    |
|                                         | Delete Probe        | :4:59                                | 2014-10-15 12:2            | OFFLINE             | VOIP-SIP             |
|                                         | <u>Delete Probe</u> | 14:52                                | 2014-10-15 08:0            | OFFLINE             | VOIP-SIP             |
| STATUS : ONLINE                         | LOADER              | :8:44                                | 2014-10-15 12:3            | OFFLINE             | VOIP-PORTA           |
| Name : GLWEB                            | Com                 | i0:45                                | 2014-10-15 12:5            | ONLINE              | VOIP-PORTA           |
| to Database : Connected                 |                     | n First Online Confirmation Last Dat | e Last Online Confirmation | Address Probe Typ   | Probe Name Probe IP  |
| Log Enabled : Yes                       |                     | 2014-10-10 13:58:03 2014-10          | 2014-10-15 12:50:47        | 2 CDR               | VOIP-PORTA 10.2.12.2 |
| s Connected : 4<br>s Connected : 2      |                     | j0:44                                | 2014-10-15 12:5            | ONLINE              | SS7-Probe            |
| ords Loaded : 1253355                   |                     | j0:44                                | 2014-10-15 12:5            | ONLINE              | SS7-Probe            |
| ords Loaded : 162157<br>ords Loaded : 0 |                     | i0:45                                | 2014-10-15 12:5            | ONLINE              | SS7_Probe6           |
| insert errors : 0                       | Summary DB I        |                                      | 2014 10 10 12:0            | ONLINE              | 001_10000            |
| insert errors : 0                       |                     | i6:31                                | 2014-10-14 14:5            | OFFLINE             | SS7_Probe6           |
| nsert errors : 0                        |                     | i0:45                                | 2014-10-15 12:5            | ONLINE              | SS7_Probe4           |
| spersecond: 76                          | Current records     |                                      |                            | ~                   | -                    |
| spersecond: 71                          | Average records     | 1:29                                 | 2014-10-15 03:2            | OFFLINE             | SS7_Probe4           |

- Occurance of Overrun : 0
  - Total Overruns : 0
- Total number of messages : 30

Thank you